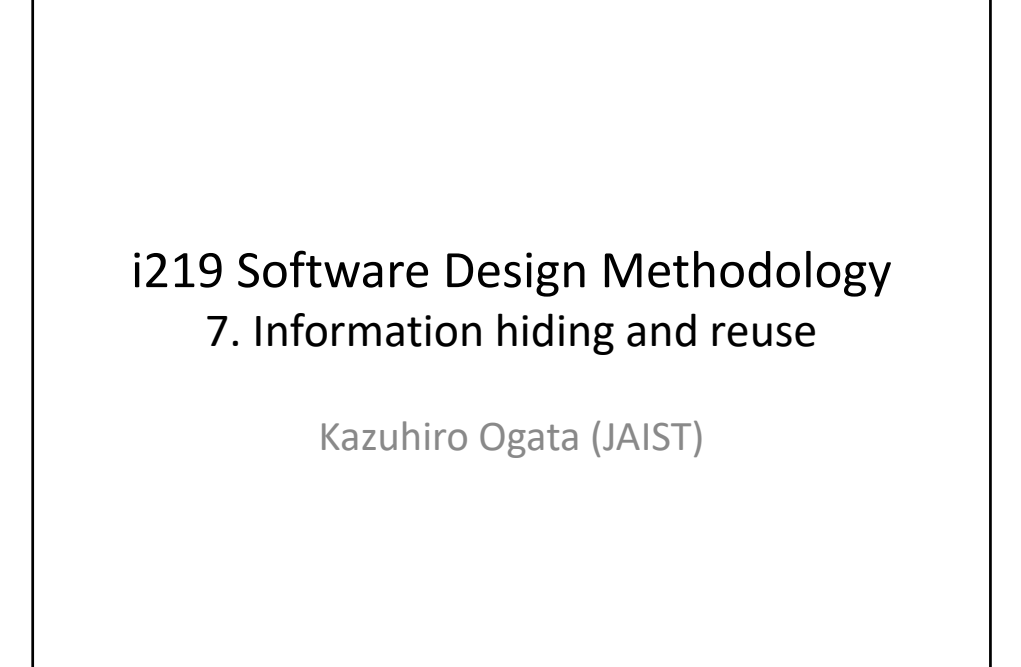

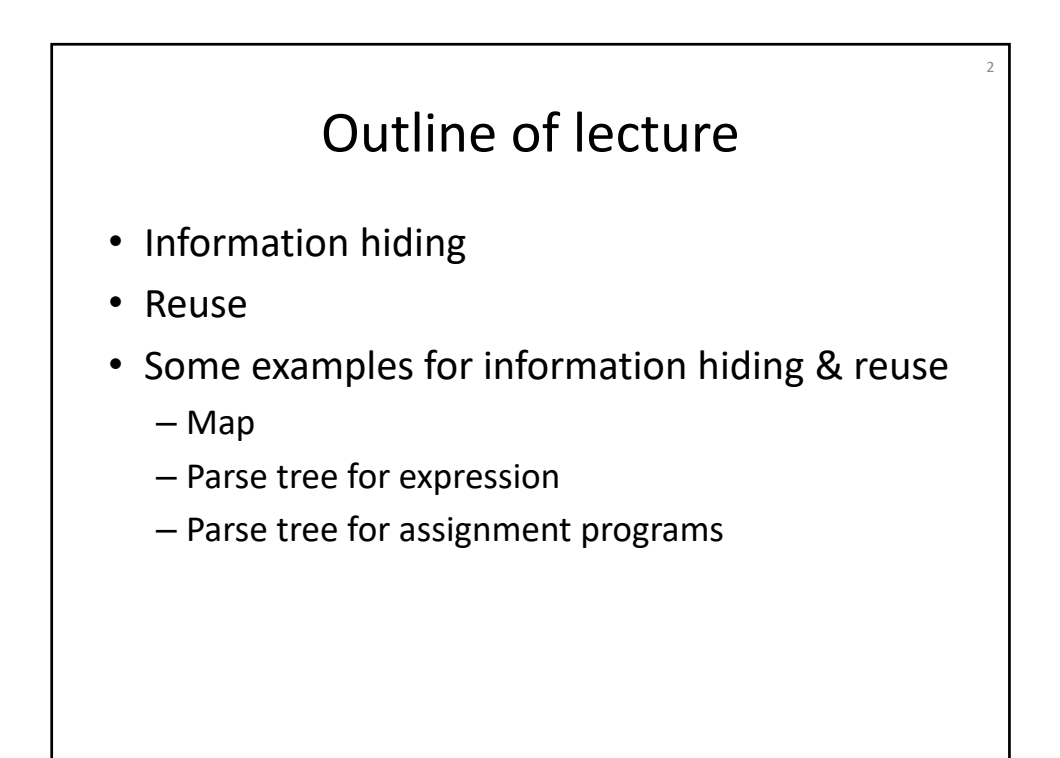

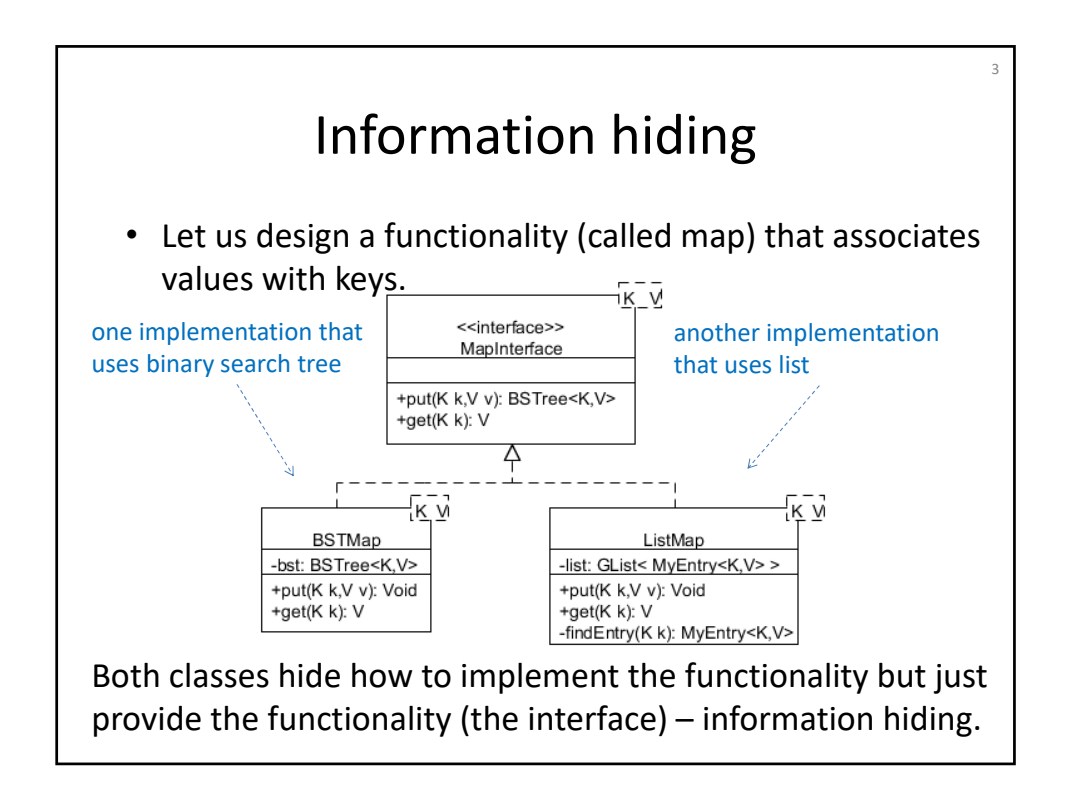

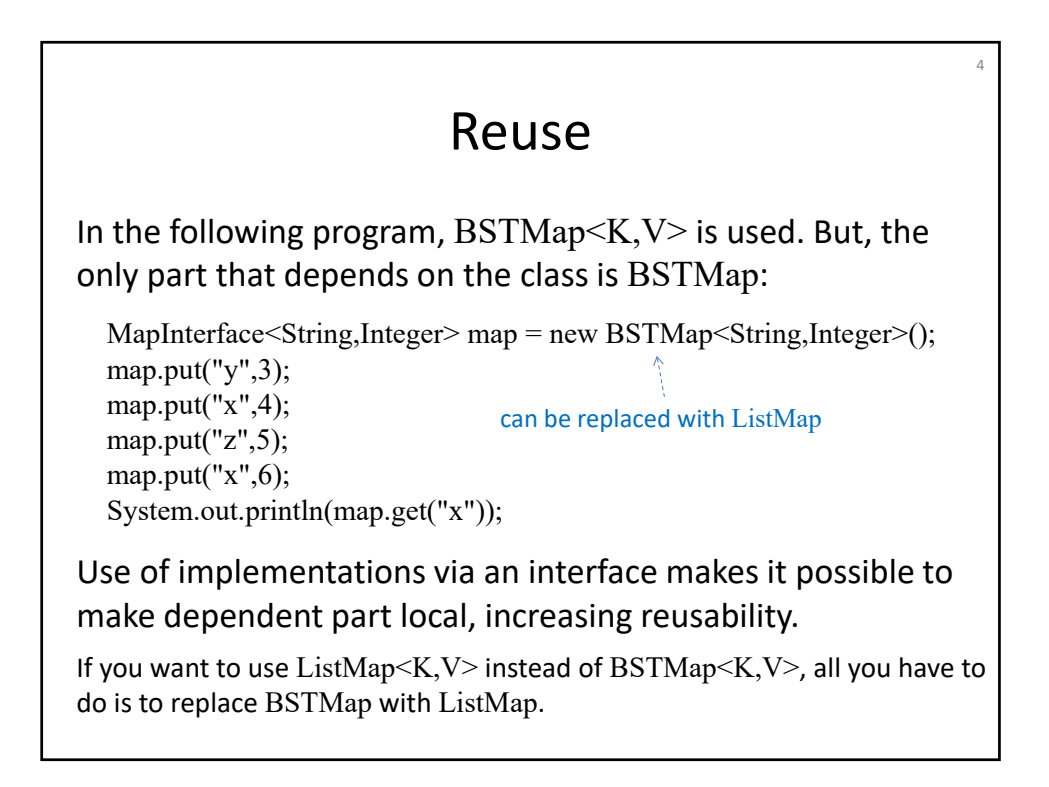

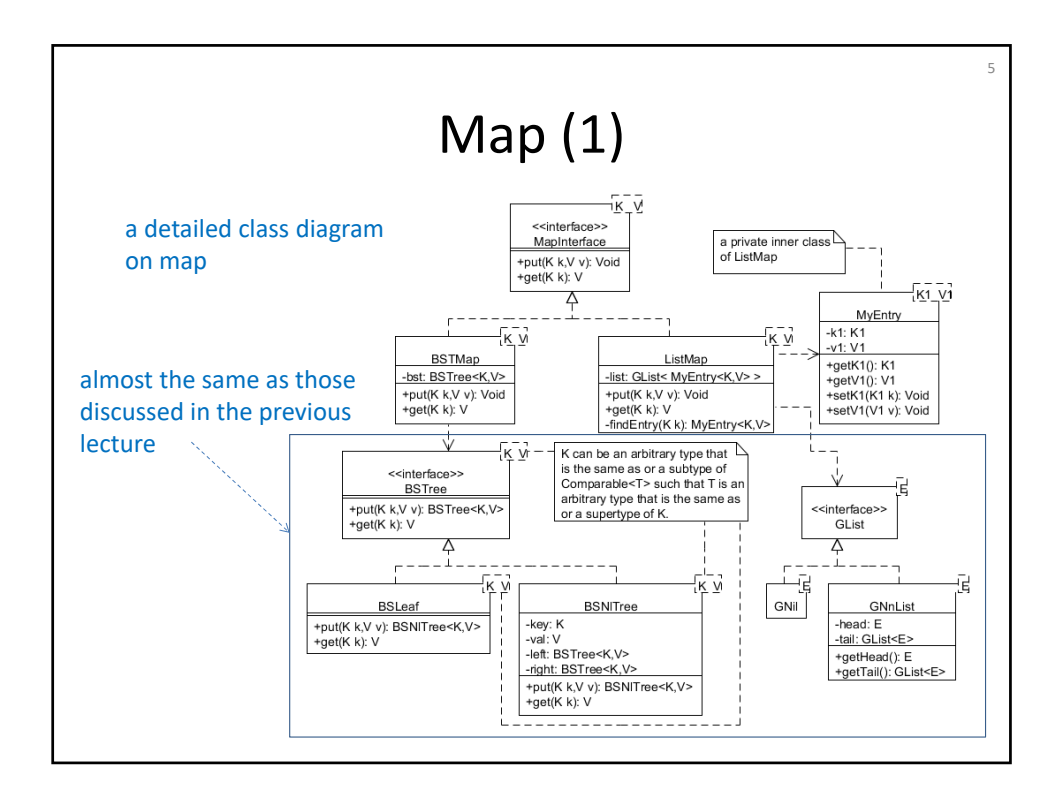

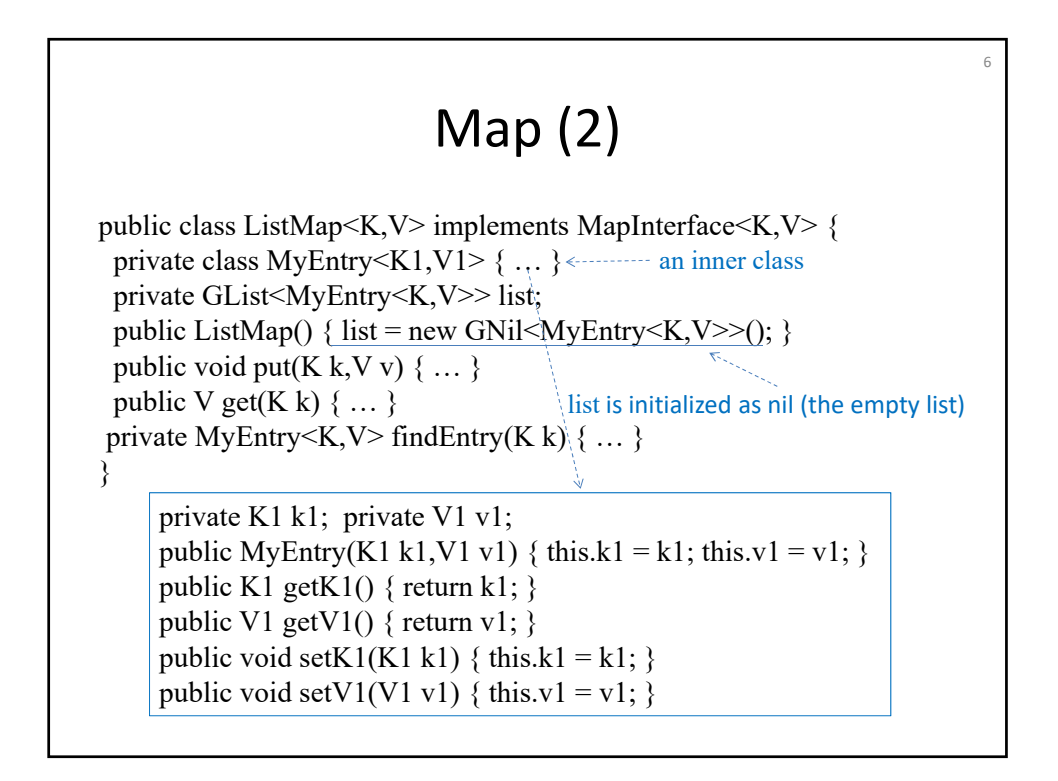

## Map (3)

7

public void put(K k,V v) { MyEntry  $\langle K, V \rangle$  e = this.findEntry(k); if (e =  $null$ ) {

```
list = new GNnList < MyEntry < K, V > > (new MyEntry < K, V > (k, v), list);
} else { e.setV1(v); } }
```
public V get(K k) { MyEntry  $K$ ,  $V > e =$  this.findEntry(k); return  $e == null ? null : e.getV1();$ 

```
private MyEntry K, V find Entry (Kk) {
 for (GList < MyEntry < K, V >> l = list;
     !(l instance of GNil); l = ((GNnList \le MyEntry \le K, V \ge 1)).getTail()) {
  MyEntry<K,V> e = ((GNnList<MyEntry<K,V>>) l).getHead();
  if (k.equals(e.getK1())) { return e; } }
 return null; }
```
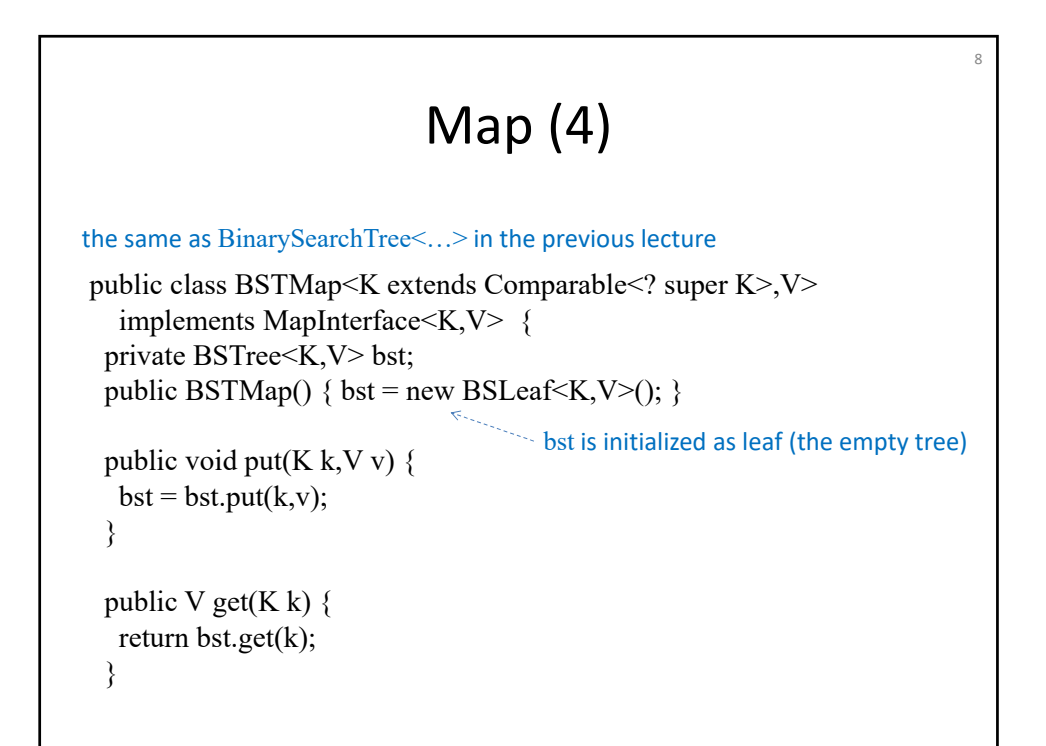

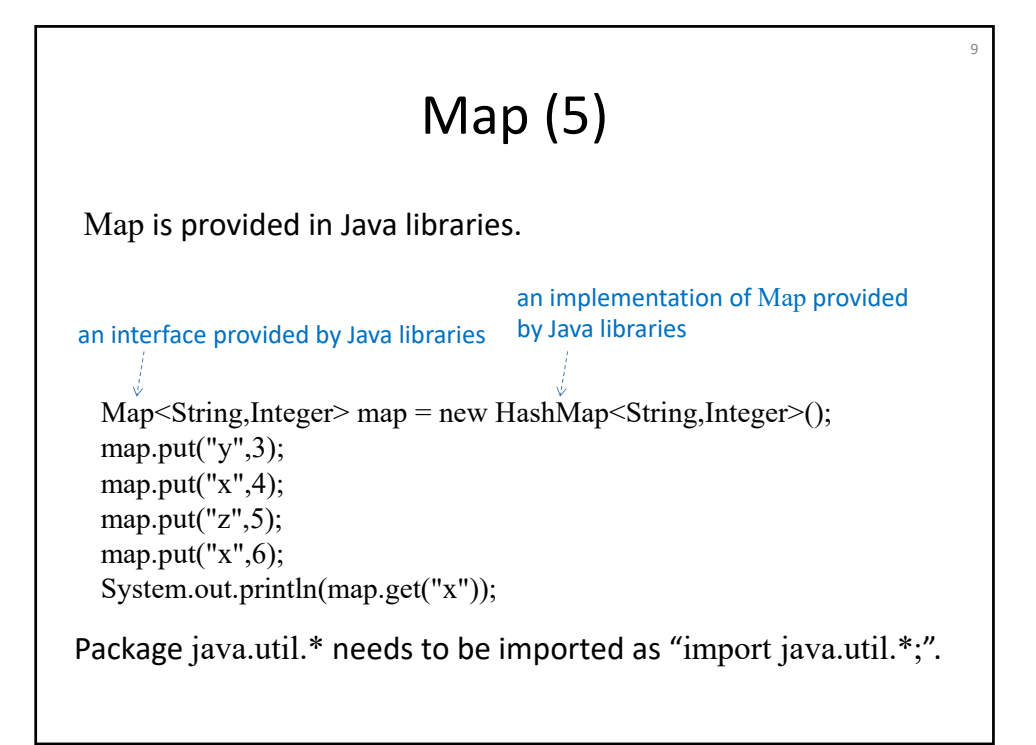

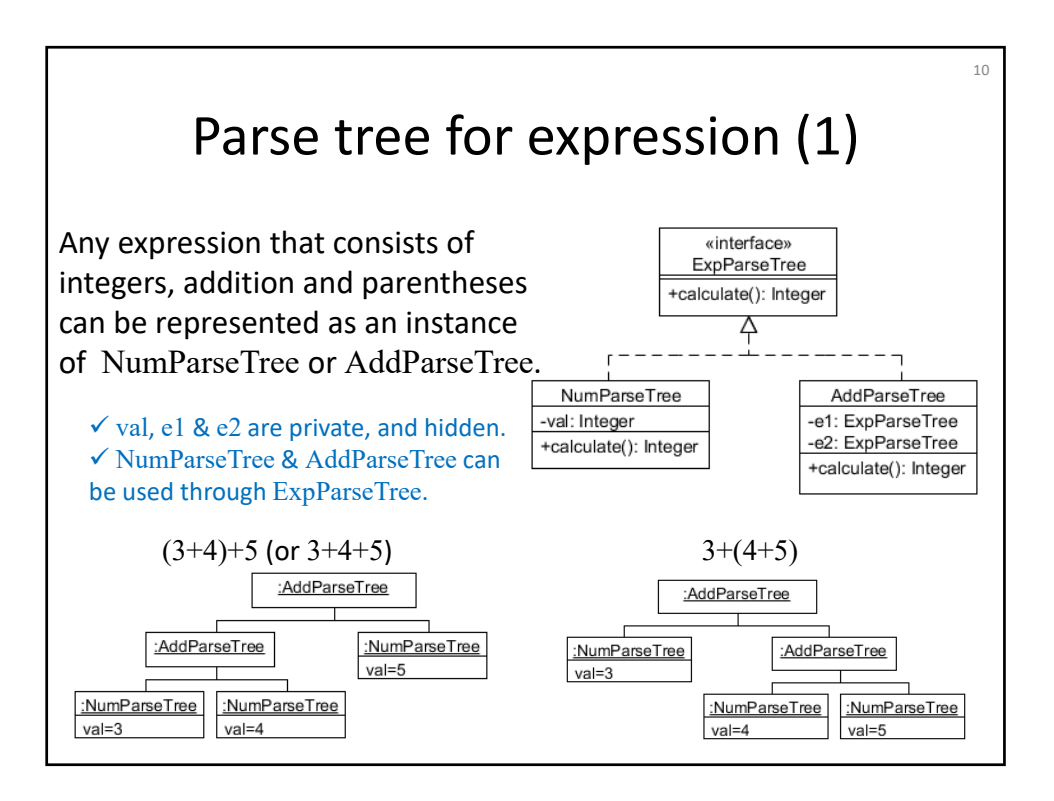

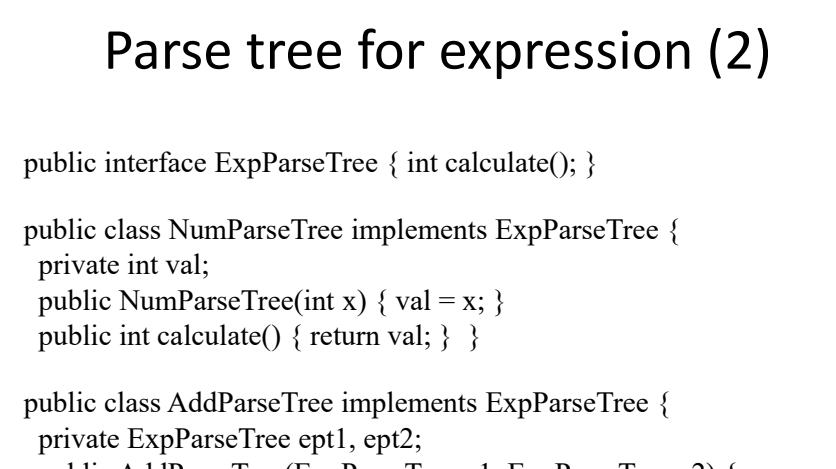

11

```
public AddParseTree(ExpParseTree e1, ExpParseTree e2) {
  ept1 = e1; ept2 = e2; }
public int calculate() { 
 int nl = ept1.calculate(); int n2 = ept2.calculate();
 return n1 + n2; \} }
```
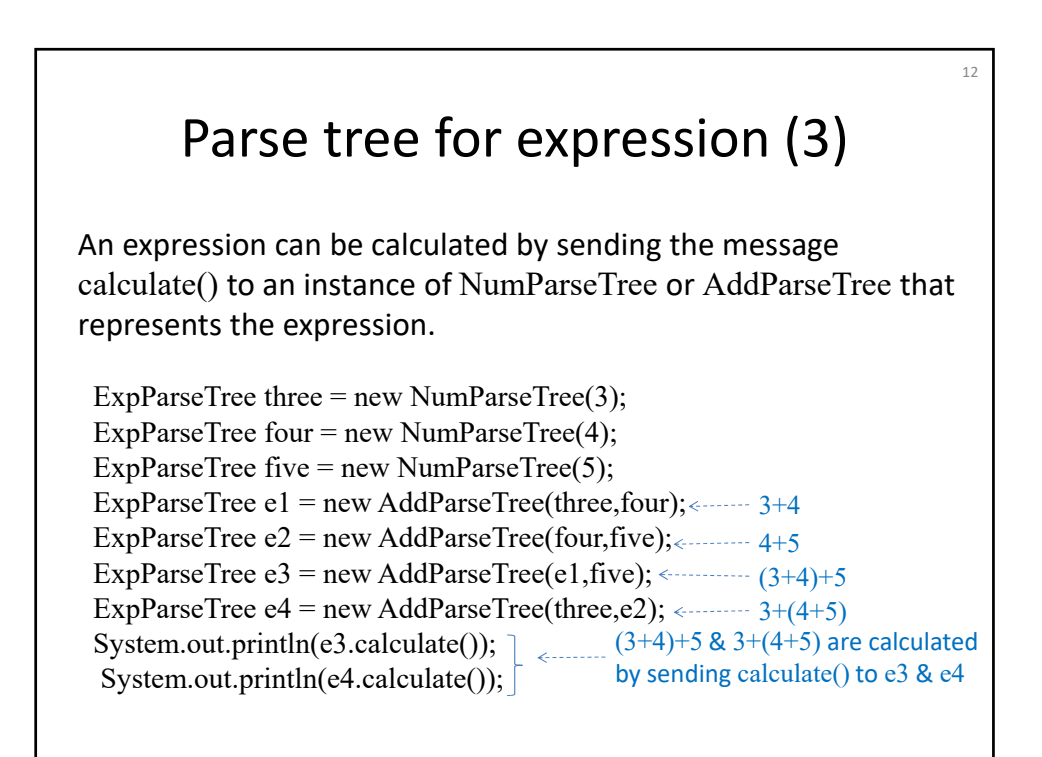

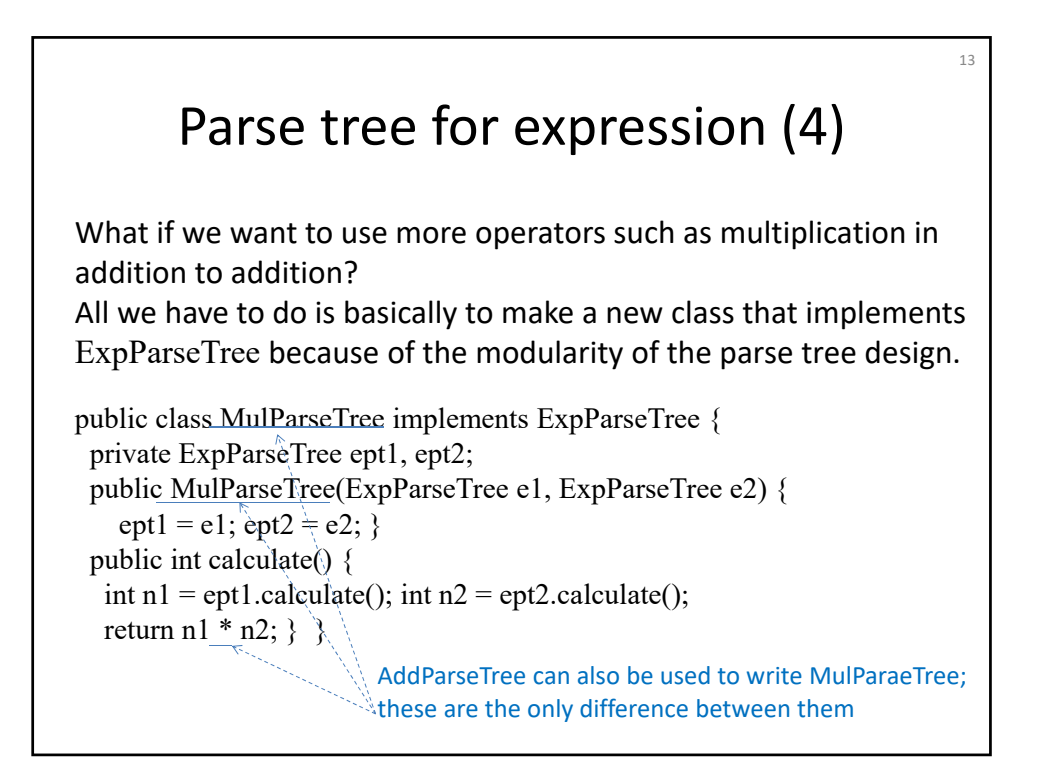

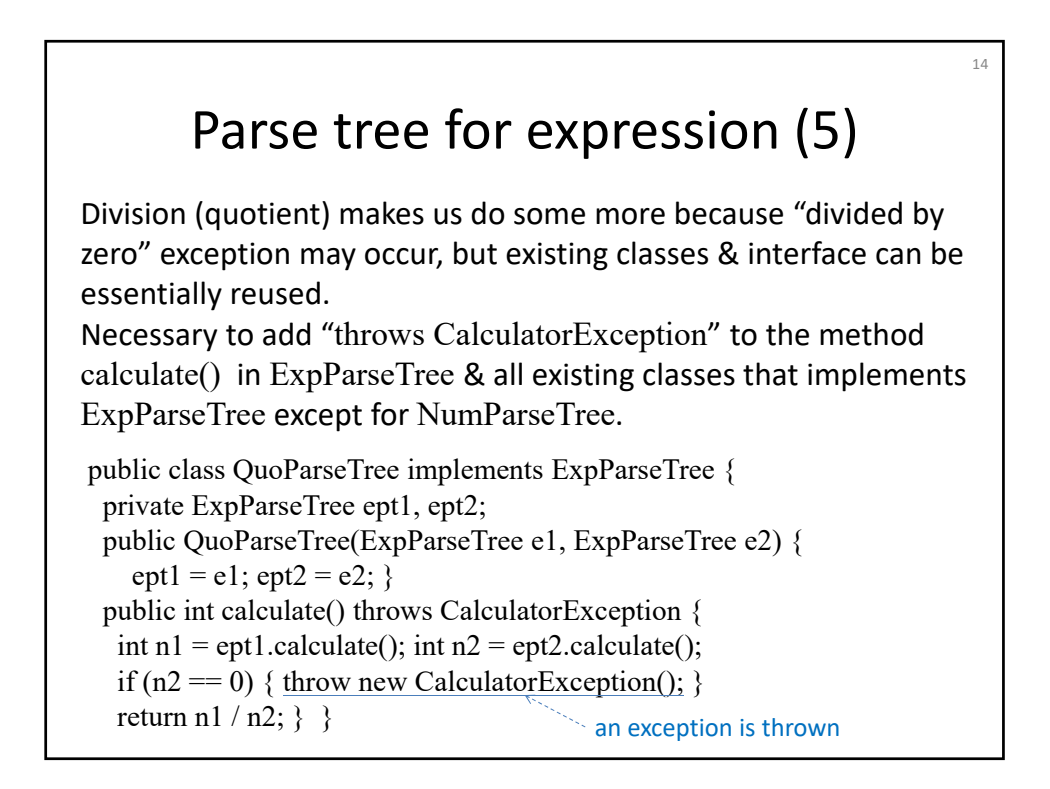

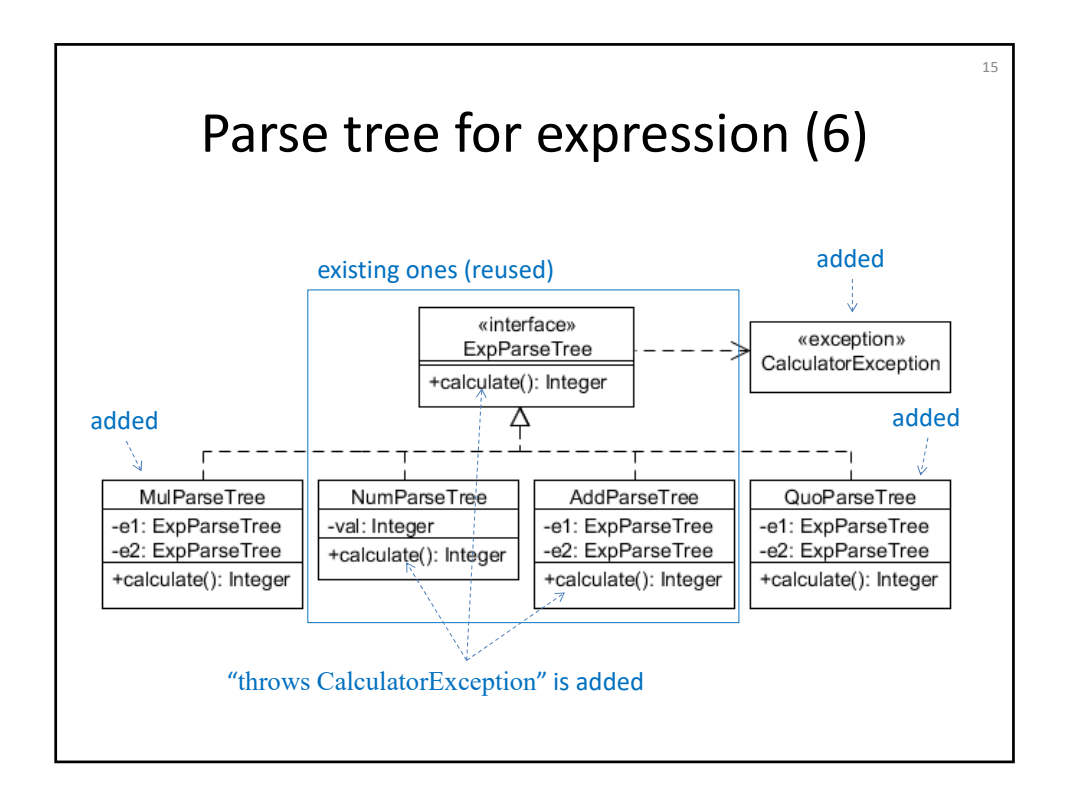

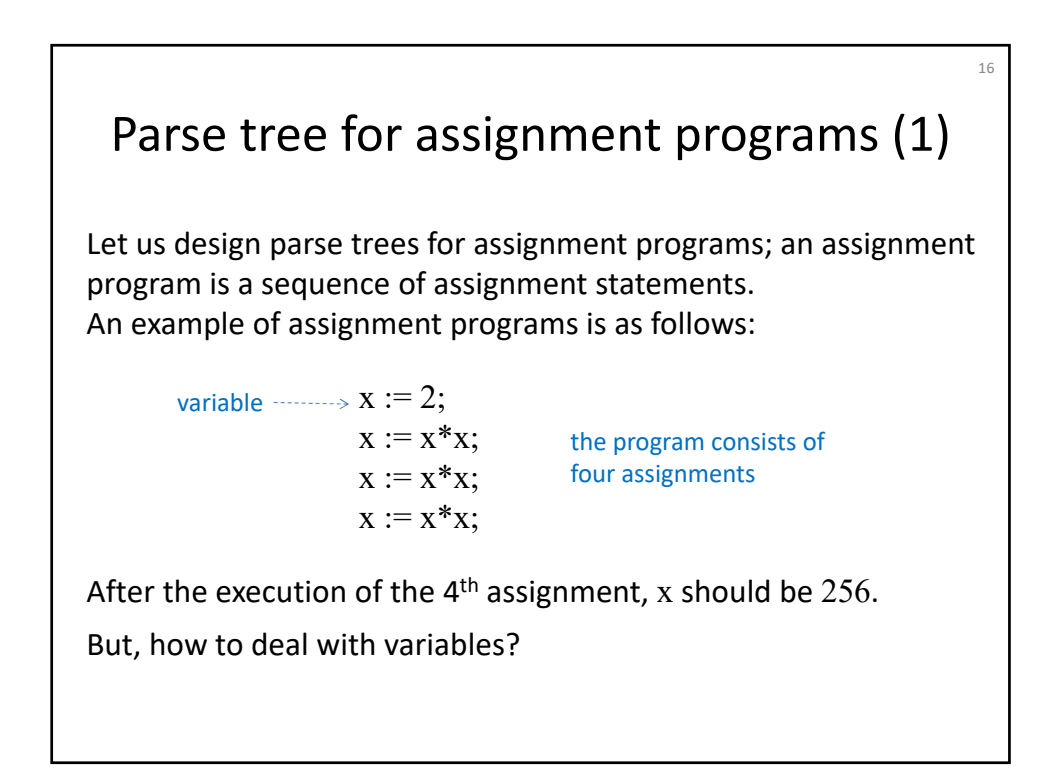

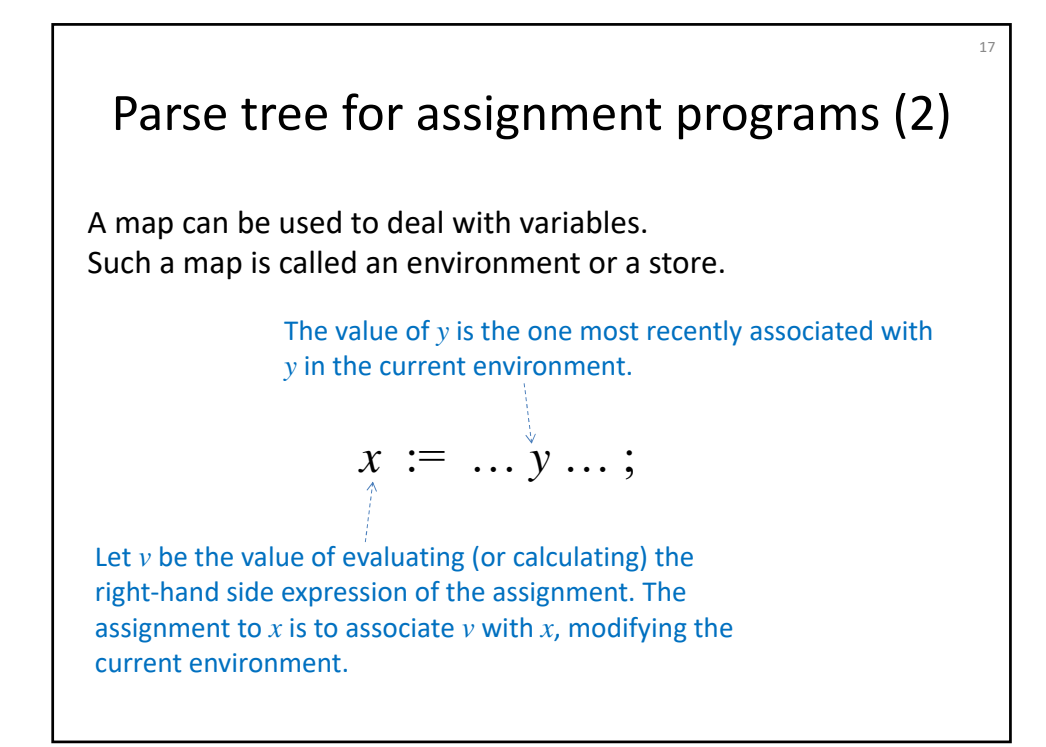

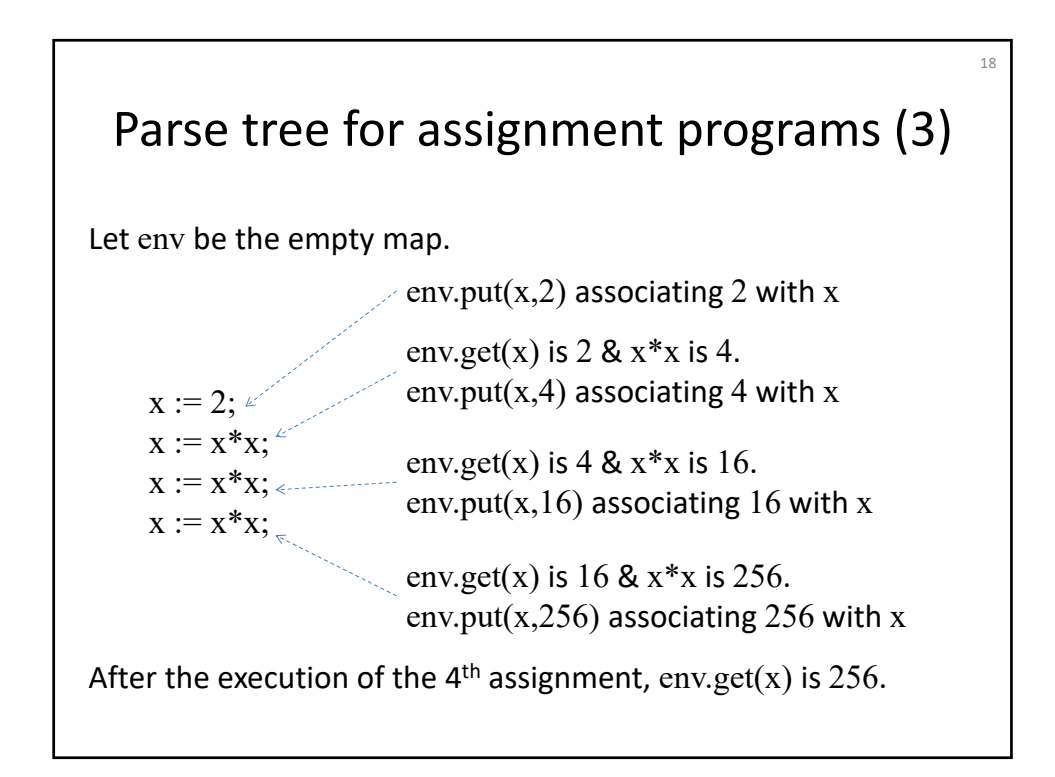

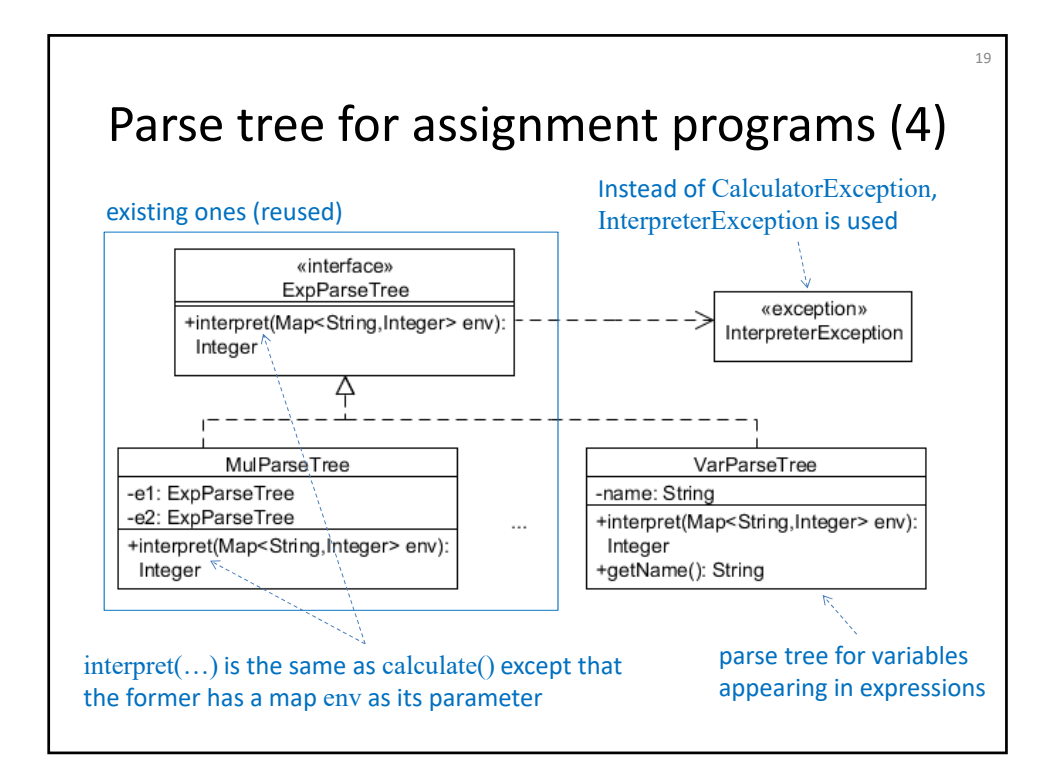

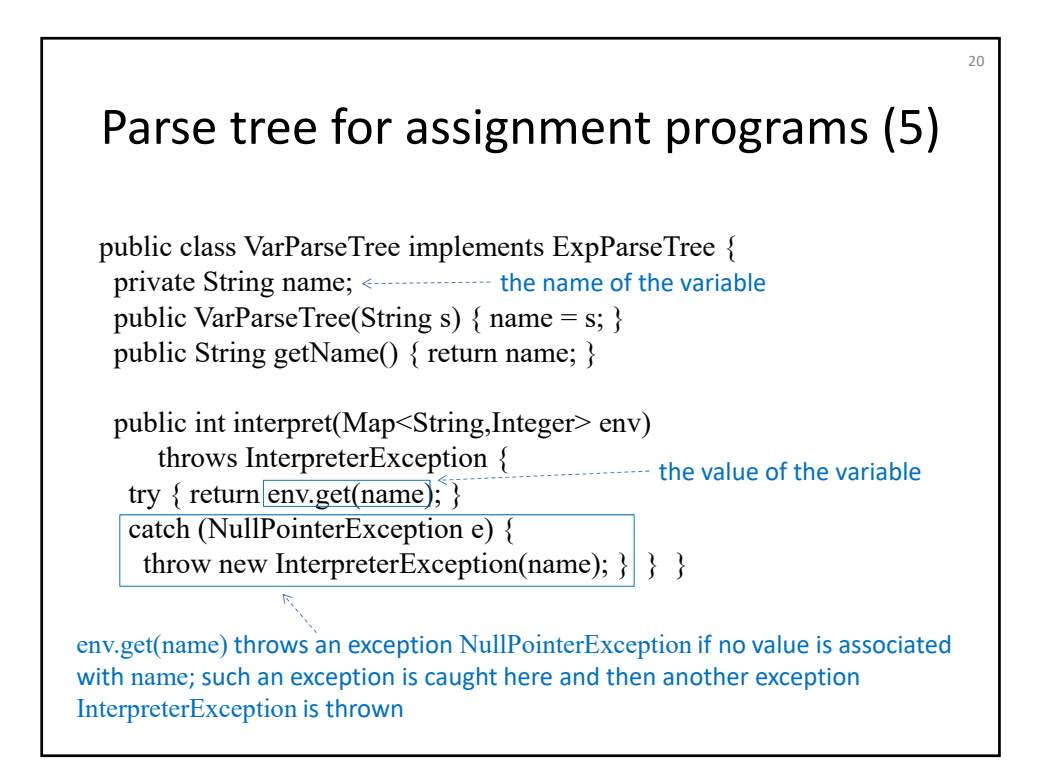

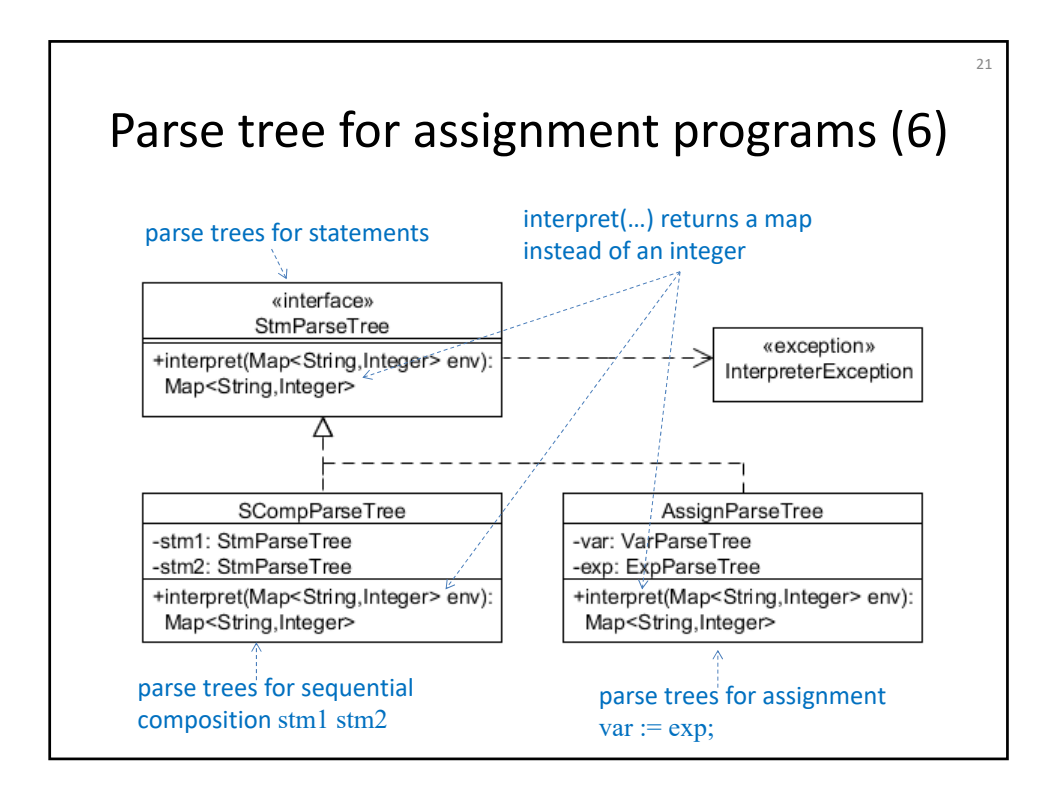

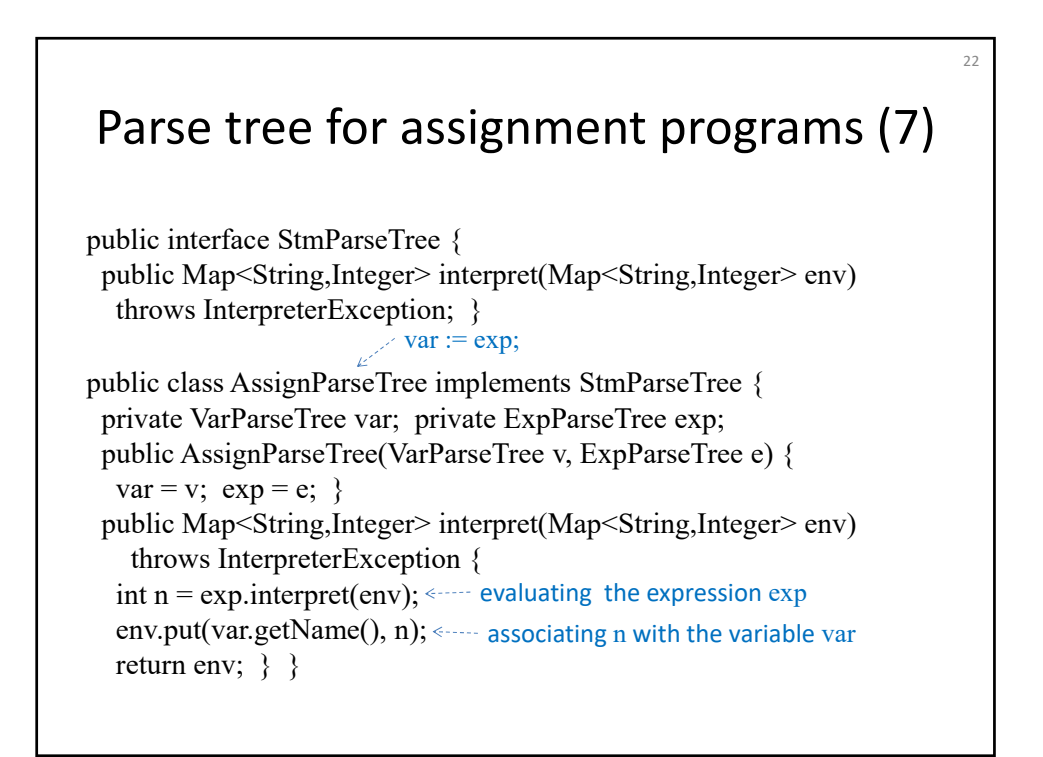

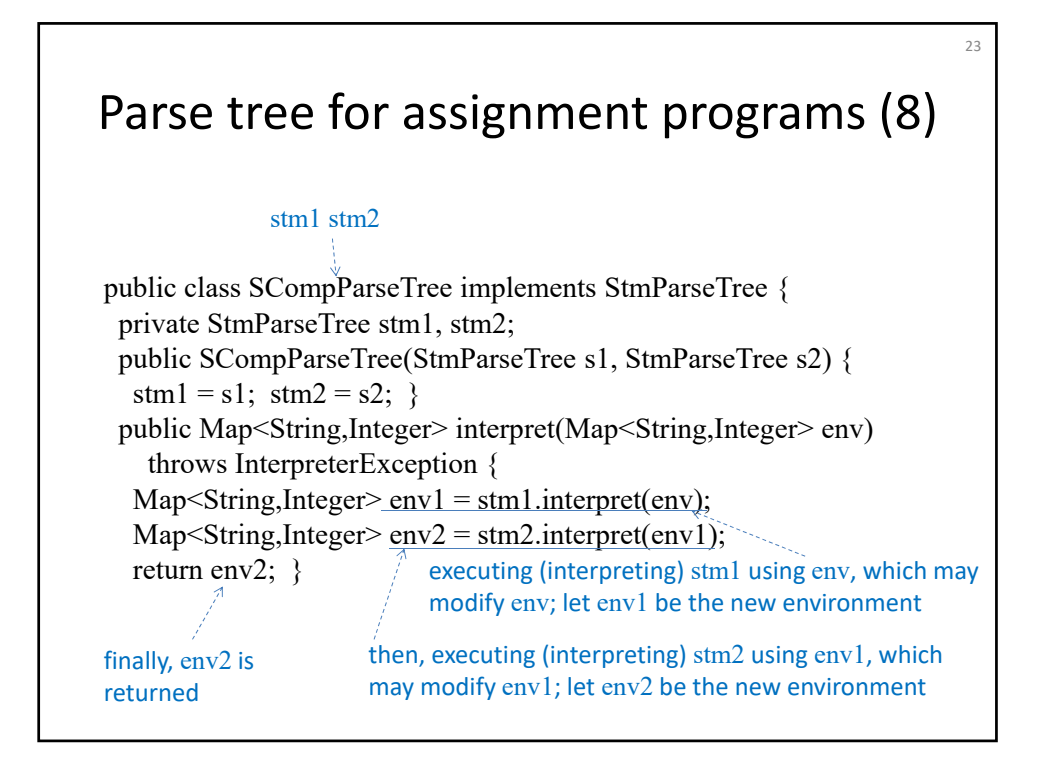

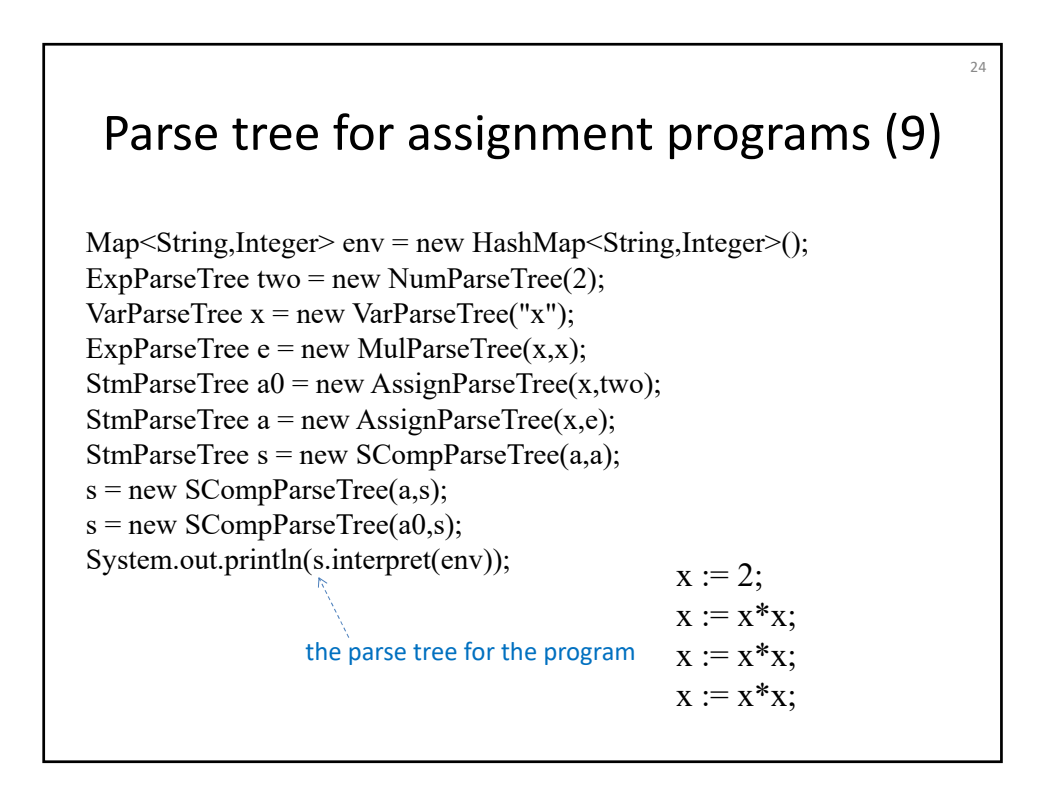

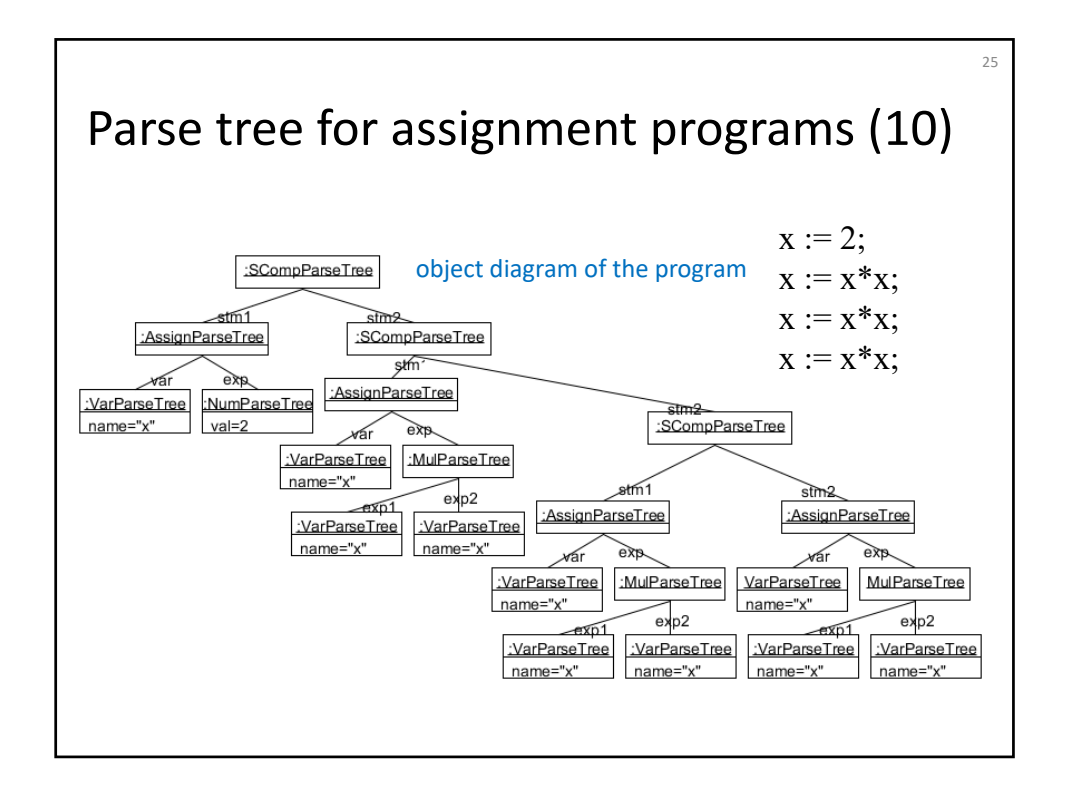

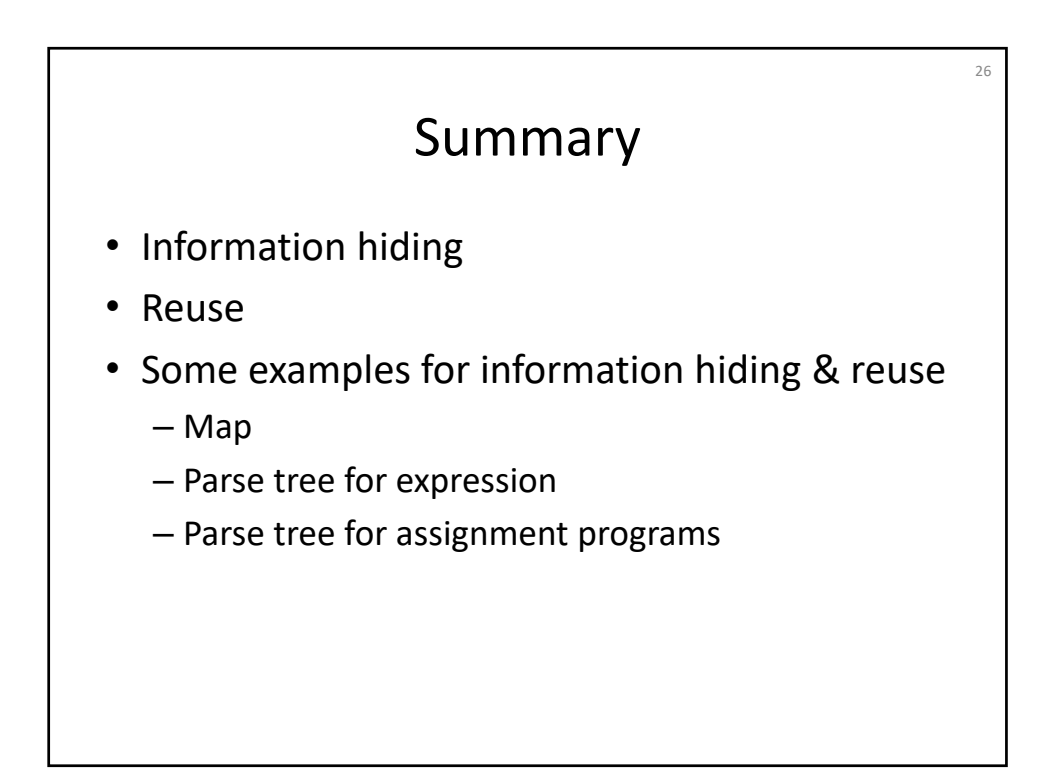